# Tree-based models and their interpretation

Anna Gottard 29/05/2019

## CART with rpart

Let us start briefly on how to **grow a tree** with the CART algorithm

Several packages run the CART algorithm, **rpart** is the most used

Suppose we have a response  $Y$  and four predictors  $X_1, X_2, X_3$  and  $X_4$  , continuous

```
library(rpart)
T0 <- rpart(Y~X1+X2+X3+X4, control = rpart.control(cp = 0))
```

```
rpart.plot::rpart.plot(T0, main="Most important predictor?\n Nonlinearities?\n Int
eractions?", type = 2)
```
### **Most important predictor? Nonlinearities? Interactions?**

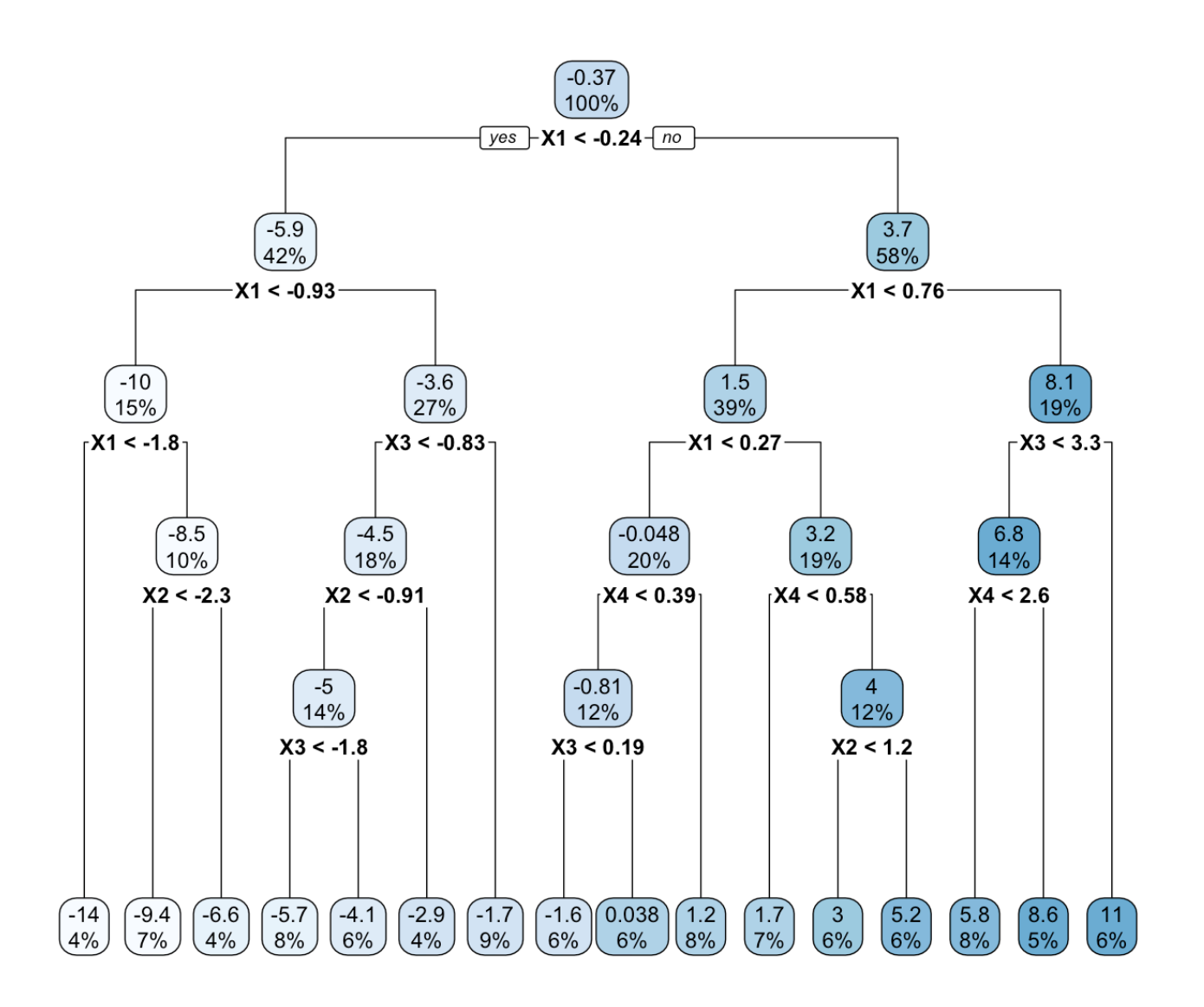

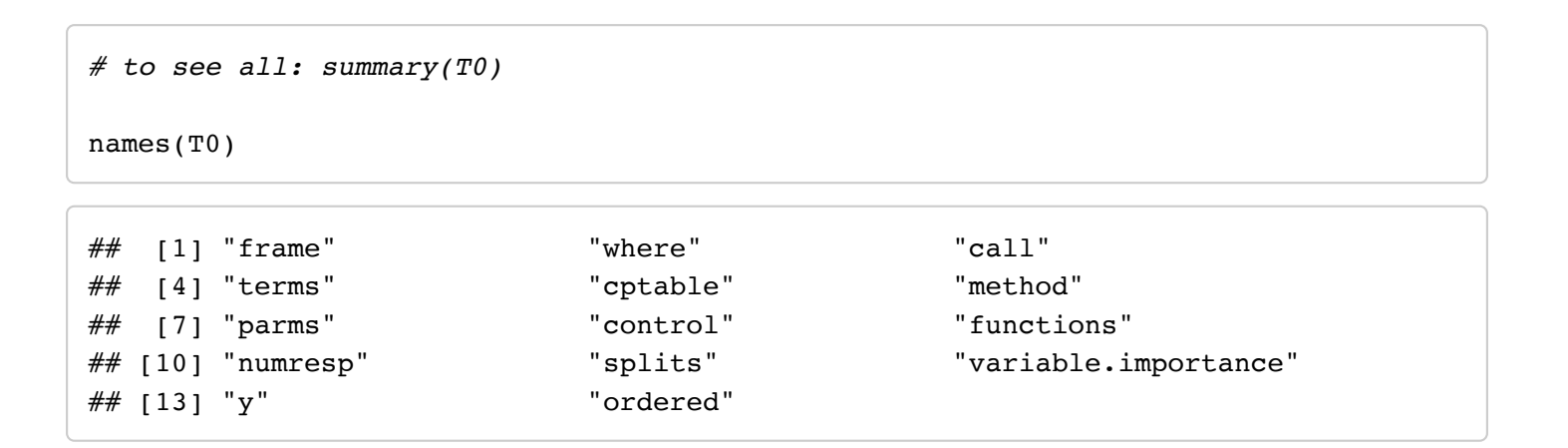

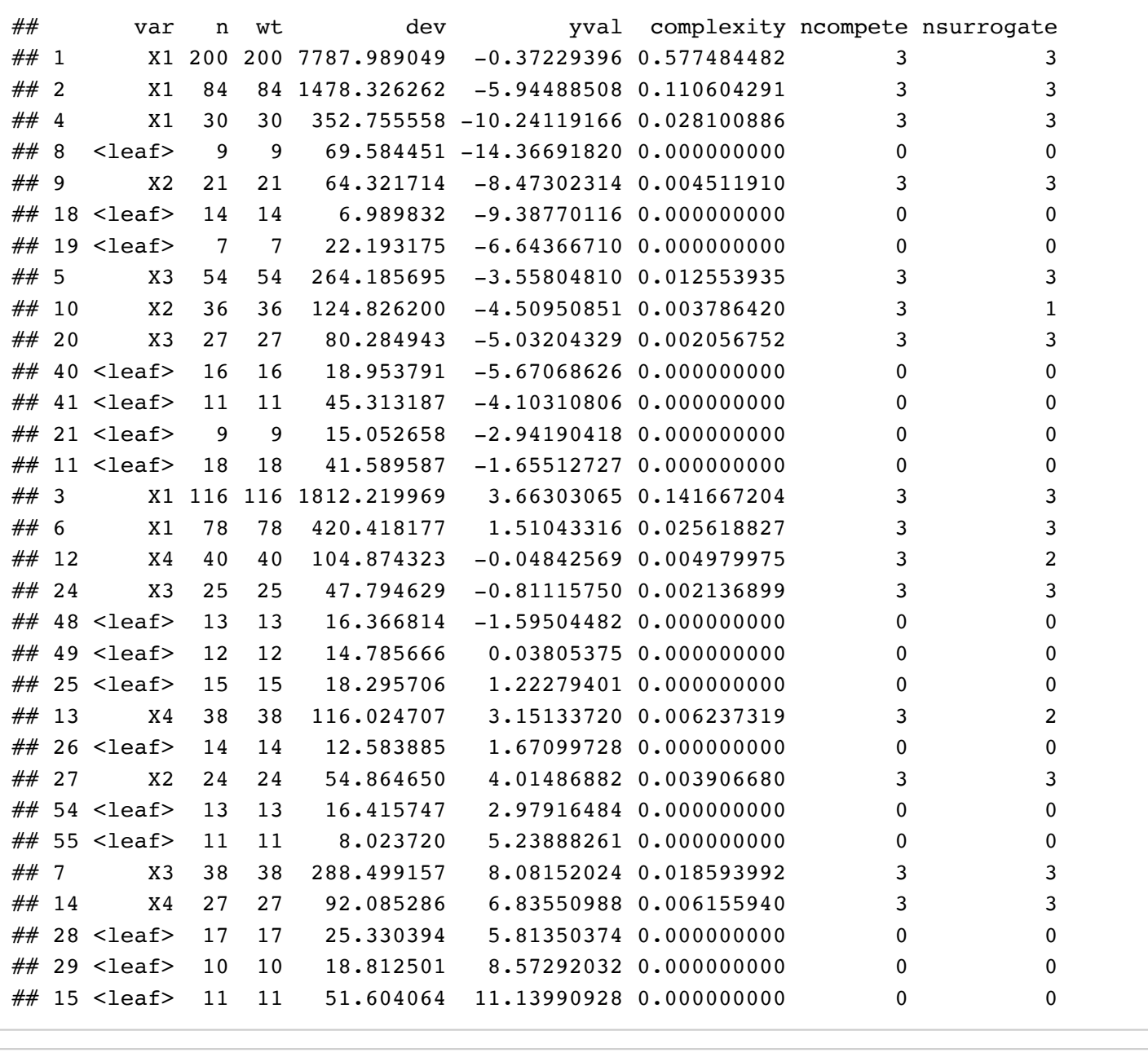

### *# Variable importance*

T0\$variable.importance

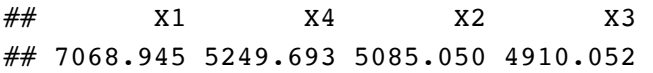

### *# In percentage*

round(100\*T0\$variable.importance/sum(T0\$variable.importance),2)

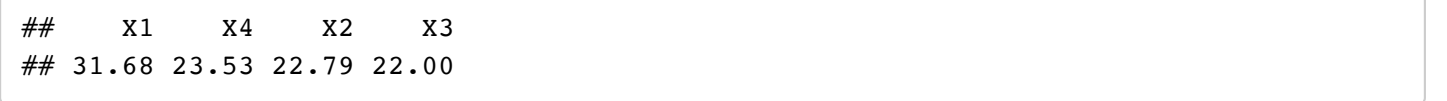

#### **Data generating process**:

Linear, diamond graph:

X1t <- rnorm(n)

 $X2t < -2^*X1t + \text{rnorm}(n)$ 

- $X3t < -2^*X1t + \text{rnorm}(n)$
- $X4t < -2^*X1t + \text{rnorm}(n)$
- Yt <- 2*X2t + 2*X3t + 2\*X4t + rnorm(n)

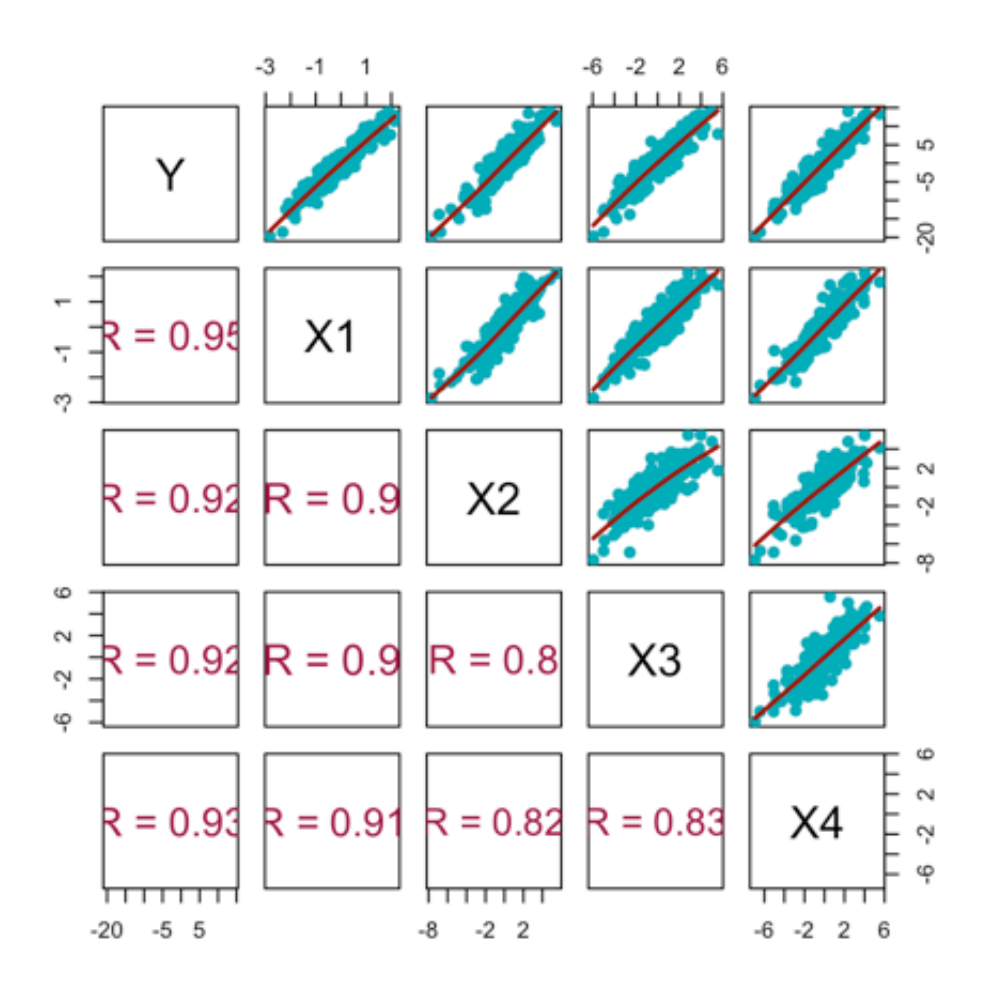

### **Pruning with crossvalidation**

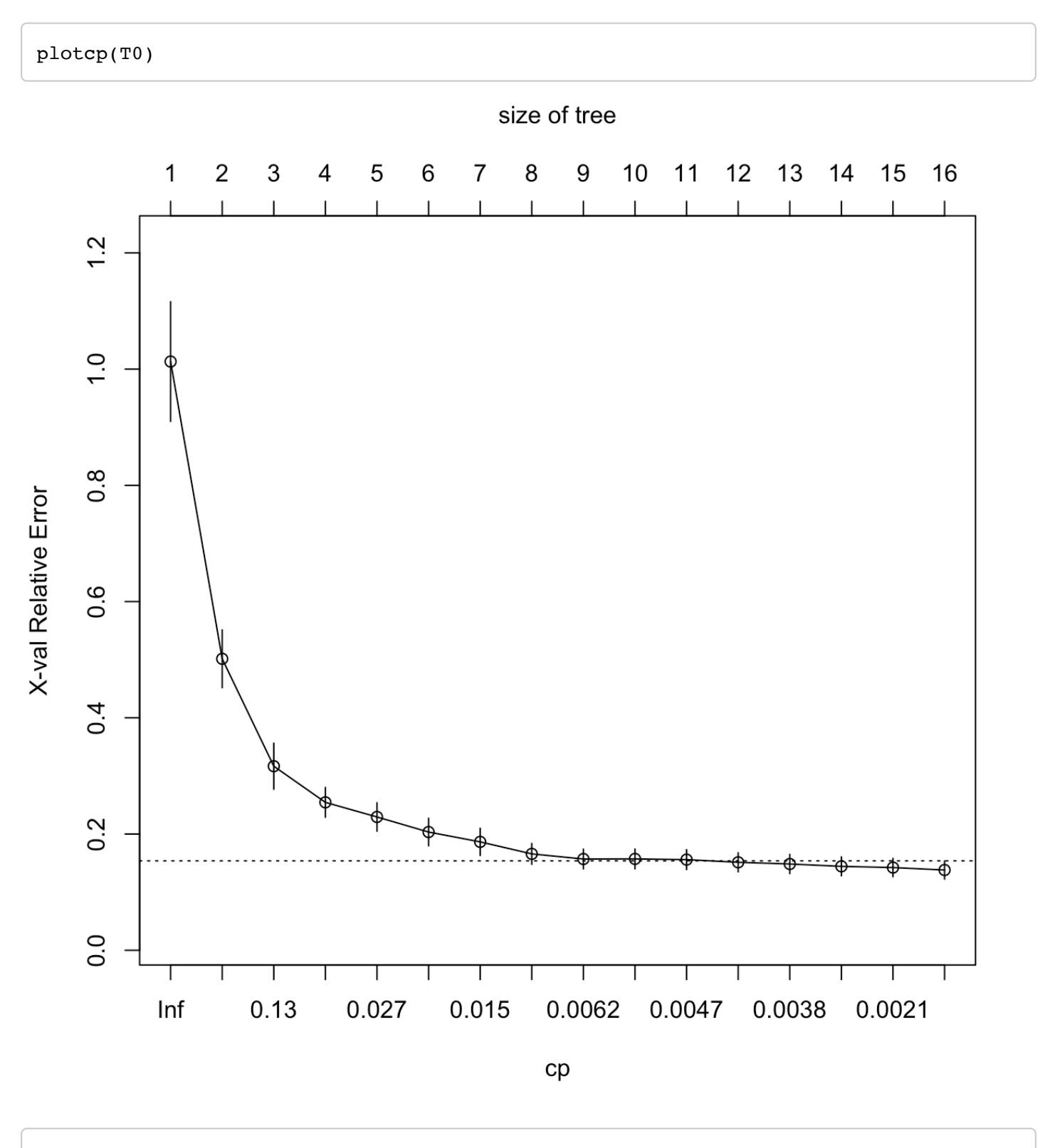

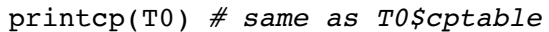

```
## 
## Regression tree:
## rpart(formula = Y ~ X1 + X2 + X3 + X4, control = rpart.control(cp = 0))
## 
## Variables actually used in tree construction:
## [1] X1 X2 X3 X4
## 
## Root node error: 7788/200 = 38.94
## 
## n= 200
## 
## CP nsplit rel error xerror xstd
## 1 0.5774845 0 1.000000 1.01300 0.103001
## 2 0.1416672 1 0.422516 0.50151 0.049742
## 3 0.1106043 2 0.280848 0.31672 0.039687
## 4 0.0281009 3 0.170244 0.25451 0.025727
## 5 0.0256188 4 0.142143 0.22937 0.024489
## 6 0.0185940 5 0.116524 0.20343 0.023762
## 7 0.0125539 6 0.097930 0.18650 0.023468
## 8 0.0062373 7 0.085376 0.16581 0.017975
## 9 0.0061559 8 0.079139 0.15702 0.016962
## 10 0.0049800 9 0.072983 0.15719 0.017115
## 11 0.0045119 10 0.068003 0.15596 0.017149
## 12 0.0039067 11 0.063491 0.15136 0.016508
## 13 0.0037864 12 0.059585 0.14844 0.016546
## 14 0.0021369 13 0.055798 0.14439 0.016314
## 15 0.0020568 14 0.053661 0.14230 0.015795
## 16 0.0000000 15 0.051604 0.13809 0.015751
```

```
T0$cptable[which.min(T0$cptable[,"xerror"]),"CP"]
```
## [1] 0

 $T1$  <- prune.rpart(T0,0.008) rattle::fancyRpartPlot(T1)

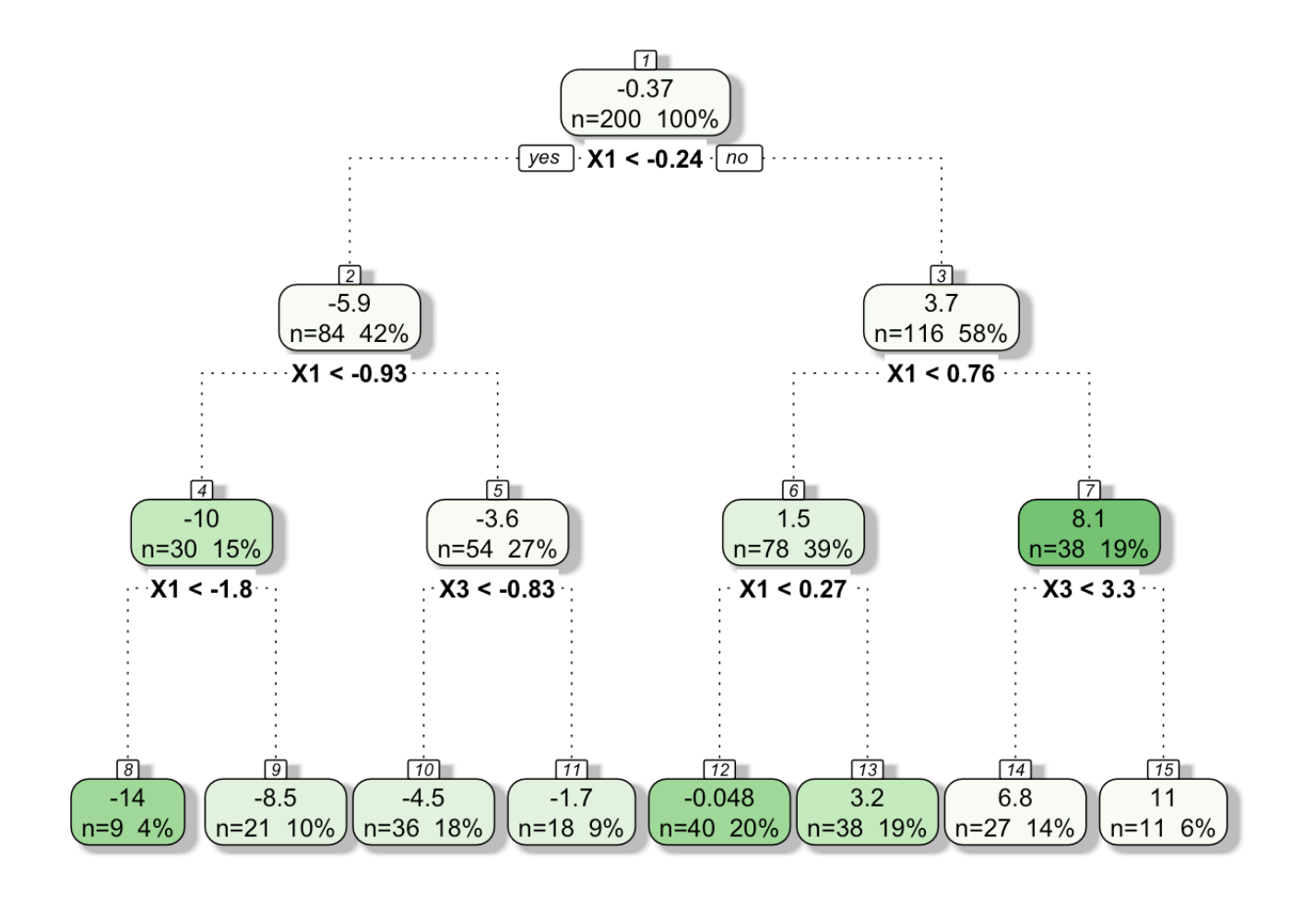

#### Rattle 2019-May-28 23:05:15 annagottard

```
T0.pred<- predict(T0, data.test)
T1.pred<- predict(T1, data.test)
# # accuracy in the test set
mean((data.test$Yt - T0.pred)^2)
```
## [1] 209.4589

mean((data.test\$Yt - T1.pred)^2)

## [1] 209.5773

### **Conditional inference tree**

We use the package *party*

Notice that party does not compute variable importance for a single tree but only for conditional inference random forest.

No need to prune!

```
library(party)
cT0 <- ctree(Y~X1+X2+X3+X4, data=data.train)
plot(cT0, type="simple")
```
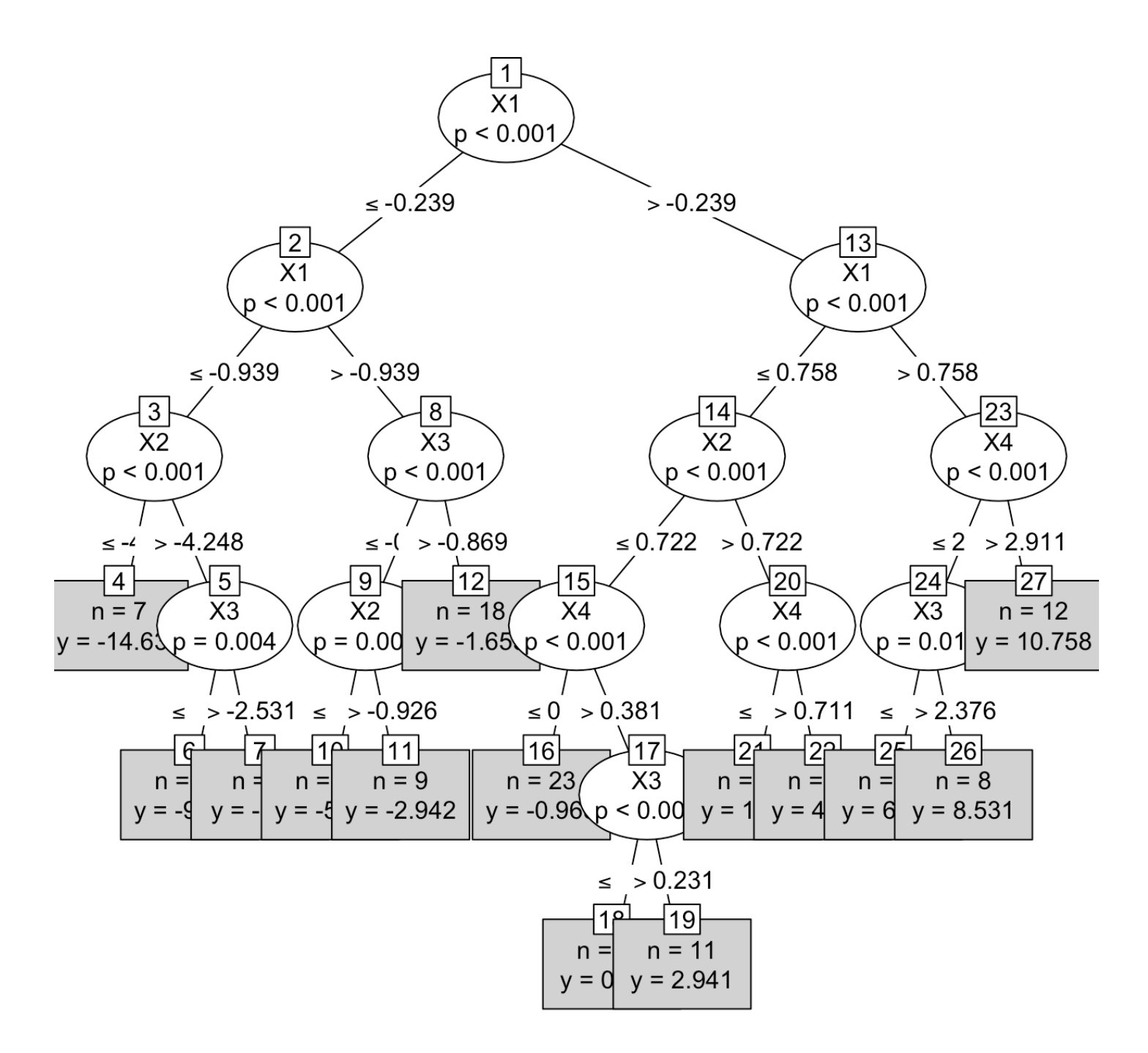

*# accuracy in the test set* mean(( $predict(cT0, data.test[, -1], OOB=TRUE$ ) - data.test $$Yt)^2$ )

## [1] 209.2108

## Ensample methods

# Random Forests with packacge randomForest

```
library(randomForest)
set.seed(123)
RF0 <- randomForest(Y~X1+X2+X3+X4, data=data.train)
print(RF0)
```

```
## 
## Call:
## randomForest(formula = Y \sim X1 + X2 + X3 + X4, data = data.train)
## Type of random forest: regression
## Number of trees: 500
## No. of variables tried at each split: 1
## 
## Mean of squared residuals: 1.895498
## % Var explained: 95.13
```
importance(RF0)

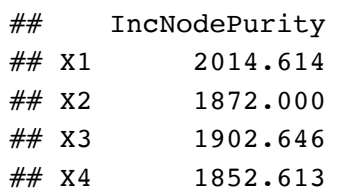

plot(RF0)

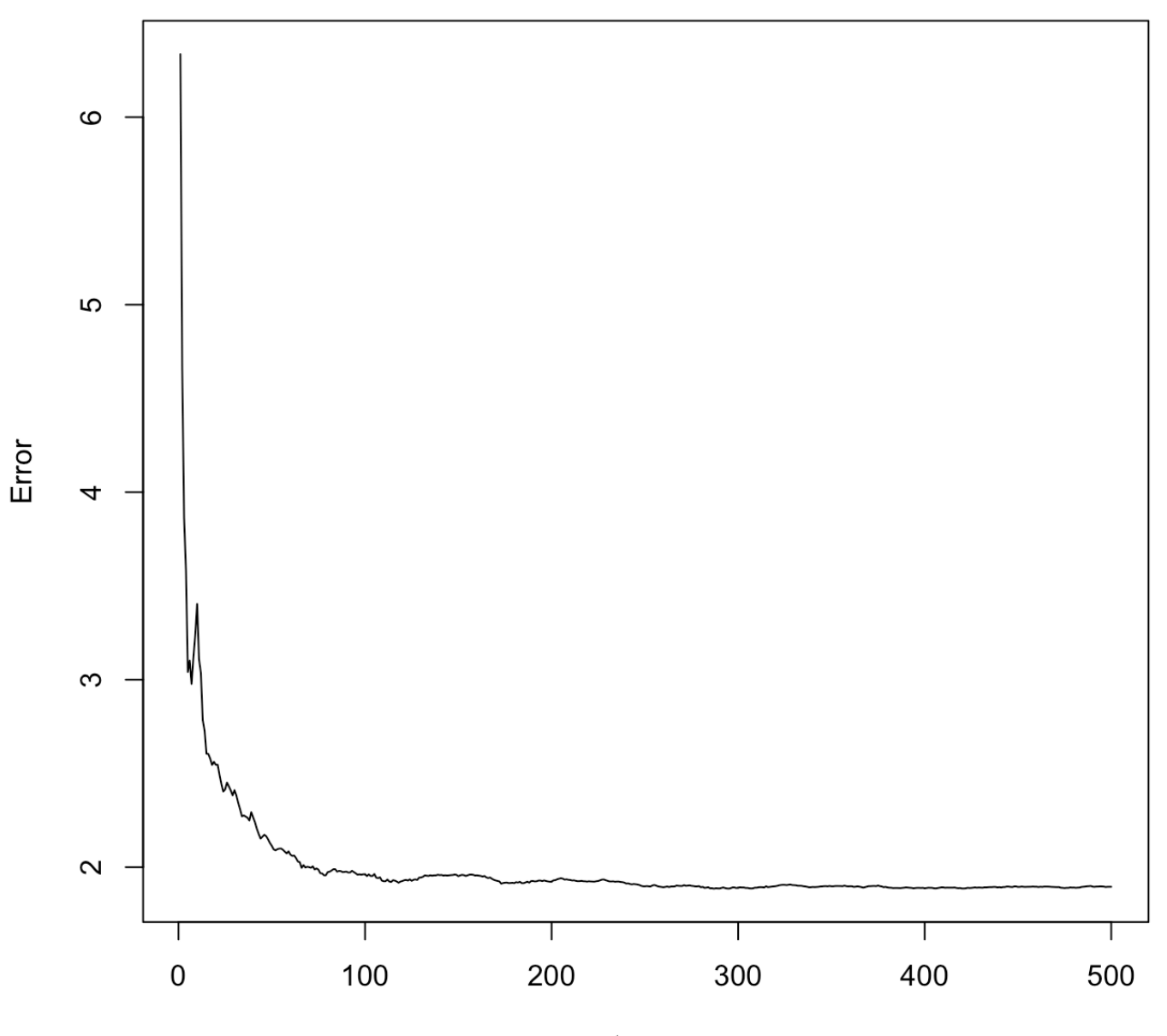

trees

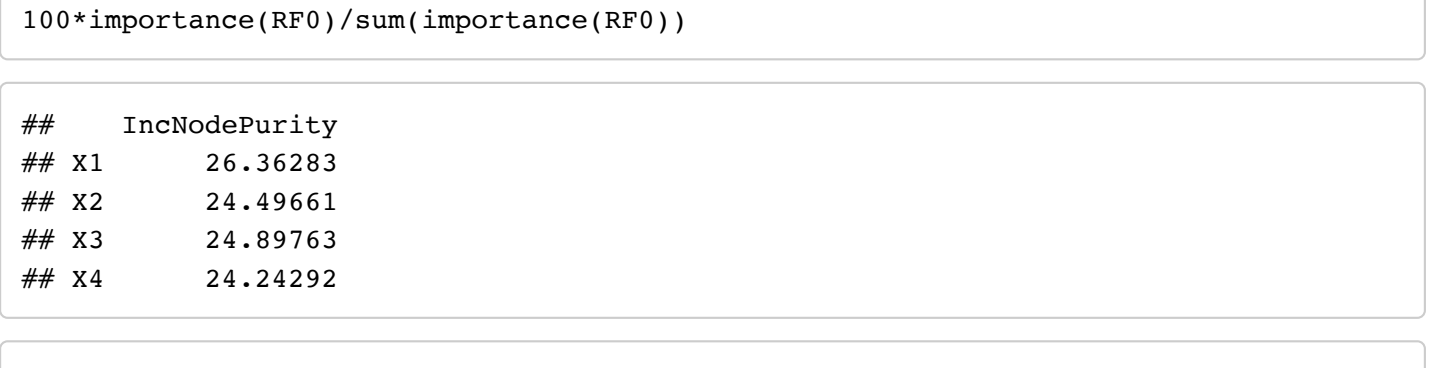

varImpPlot(RF0,pch = 19, color="#A20045")

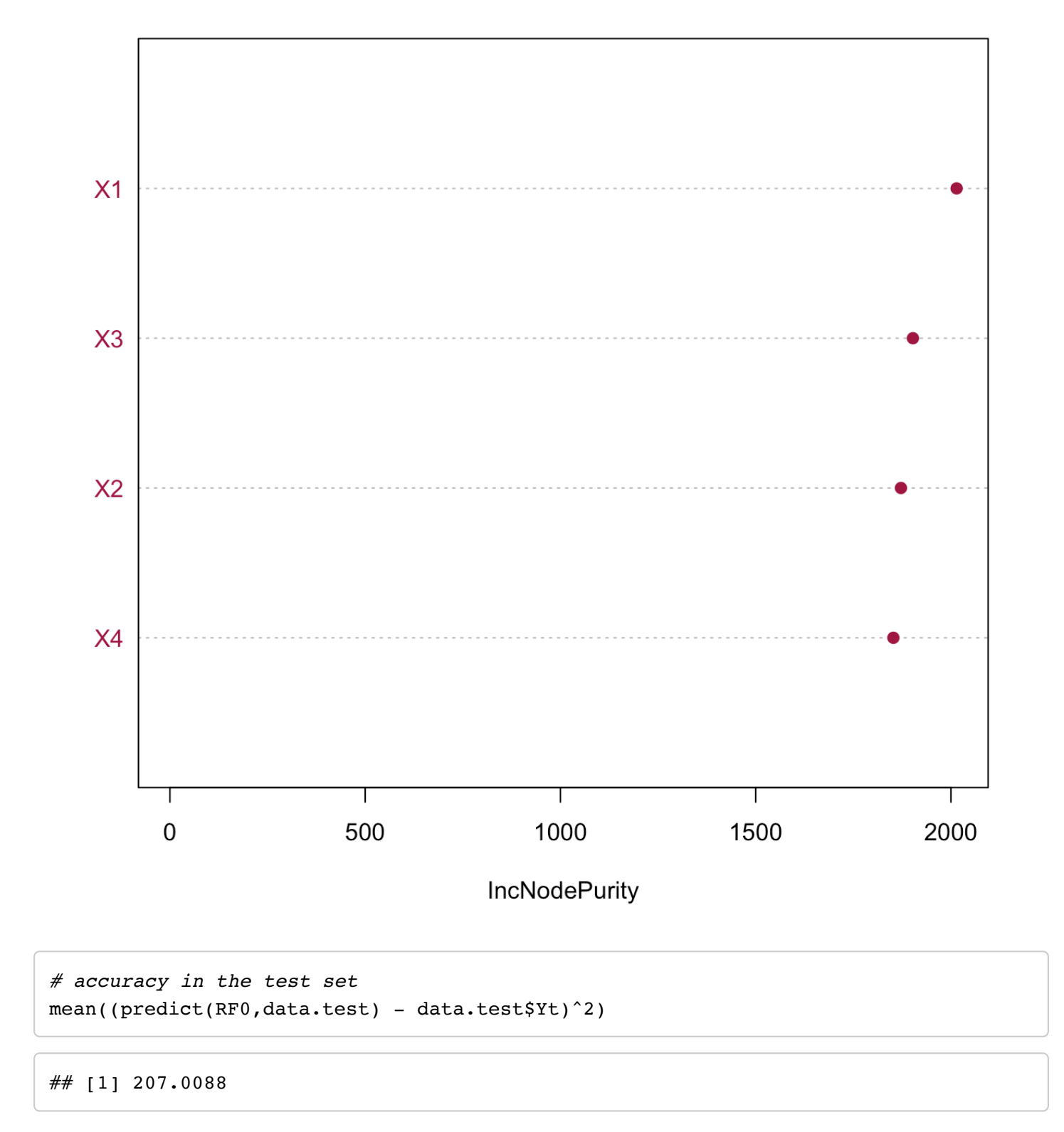

# Conditional Inference Forests with

## package party

```
library(party)
set.seed(123)
RF1 <- cforest(Y-X1+X2+X3+X4, data=data.train, controls=cforest_unbiased(ntree=500
, mtry=3)) # we are kind
party::varimp(RF1)
```
## X1 X2 X3 X4 ## 33.899033 3.070796 2.167062 7.505852

party::varimp(RF1, conditional = TRUE)

## X1 X2 X3 X4 ## 4.110277 1.364559 1.320161 2.015668

 $barplot(party::varimp(RF1, conditional = TRUE), col = "#b2dfe3")$ 

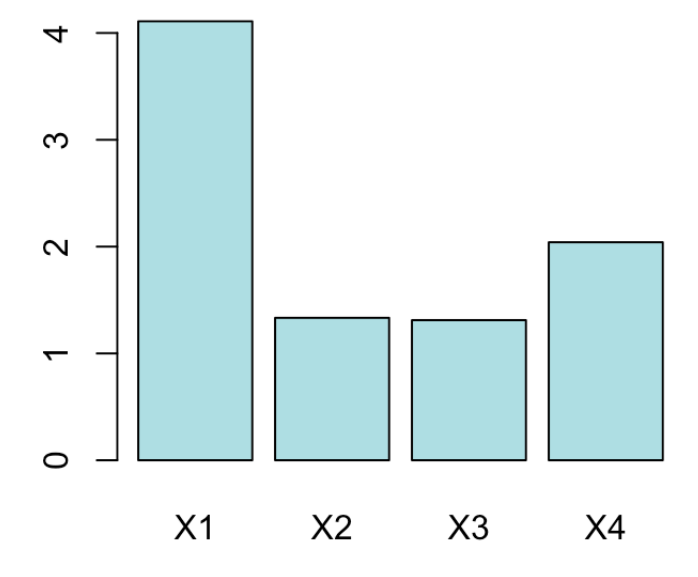

```
# accuracy
mean((predict(RF1,data.test, OOB=TRUE) - data.test$Yt)^2)
```
#### ## [1] 205.1967

# BART

I prefer the package bartMachine, quite fast as written in Java

Someway treaky to install, but afterthat works very well

```
options(java.parameters="-Xmx5000m")
library(bartMachine)
set bart machine num cores(2)
```

```
## bartMachine now using 2 cores.
```

```
YY <- data.train[,1]
XX \leq - data.train[,-1]
```
bart1 <- bartMachine(XX, YY, seed=123)

```
## bartMachine initializing with 50 trees...
## bartMachine vars checked...
## bartMachine java init...
## bartMachine factors created...
## bartMachine before preprocess...
## bartMachine after preprocess... 5 total features...
## bartMachine sigsq estimated...
## bartMachine training data finalized...
## Now building bartMachine for regression ...
## evaluating in sample data...done
```
bart1

```
## bartMachine v1.2.3 for regression
## 
## training data n = 200 and p = 4## built in 1.8 secs on 2 cores, 50 trees, 250 burn-in and 1000 post. samples
## 
## sigsq est for y beforehand: 1.041 
## avg sigsq estimate after burn-in: 0.7116 
## 
## in-sample statistics:
\# \# L1 = 107.02
\# \# L2 = 95.6
## rmse = 0.69
## Pseudo-Rsq = 0.9877
## p-val for shapiro-wilk test of normality of residuals: 0.00361 
## p-val for zero-mean noise: 0.05291
```
*Check for convergence*

plot convergence diagnostics(bart1)

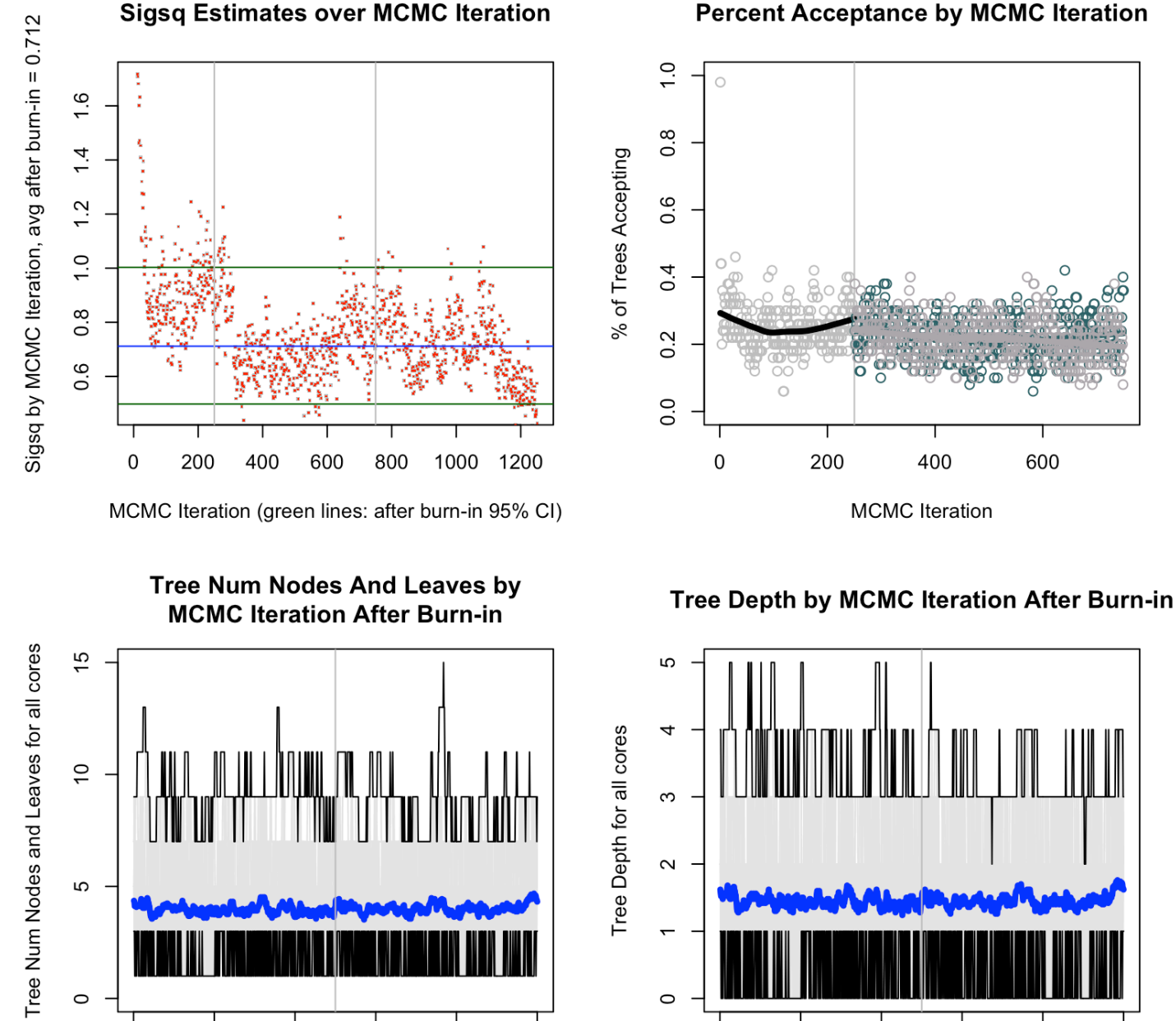

**MCMC** Iteration

600

800

400

#### *Check for assumptions*

 $\mathbf 0$ 

200

check bart error assumptions(bart1) *# how many trees*

 $\overline{0}$ 

200

rmse\_by\_num\_trees(bart1, tree\_list=c(seq(5, 50, by=5)), num\_replicates=5)

1000

## num trees =  $.5.5.5.5.5.5.10.10.10.10.10.10.15.15.15.15.15.15.20.20.20.$  $\ldots 20 \ldots 20 \ldots 25 \ldots 25 \ldots 25 \ldots 25 \ldots 25 \ldots 30 \ldots 30 \ldots 30 \ldots 30 \ldots 35 \ldots 35 \ldots 35 \ldots 35 \ldots 35 \ldots 40 \ldots 40 \ldots 40 \ldots$ 40..40..45..45..45..45..45..50..50..50..50..50

### **Percent Acceptance by MCMC Iteration**

600

**MCMC** Iteration

800

1000

400

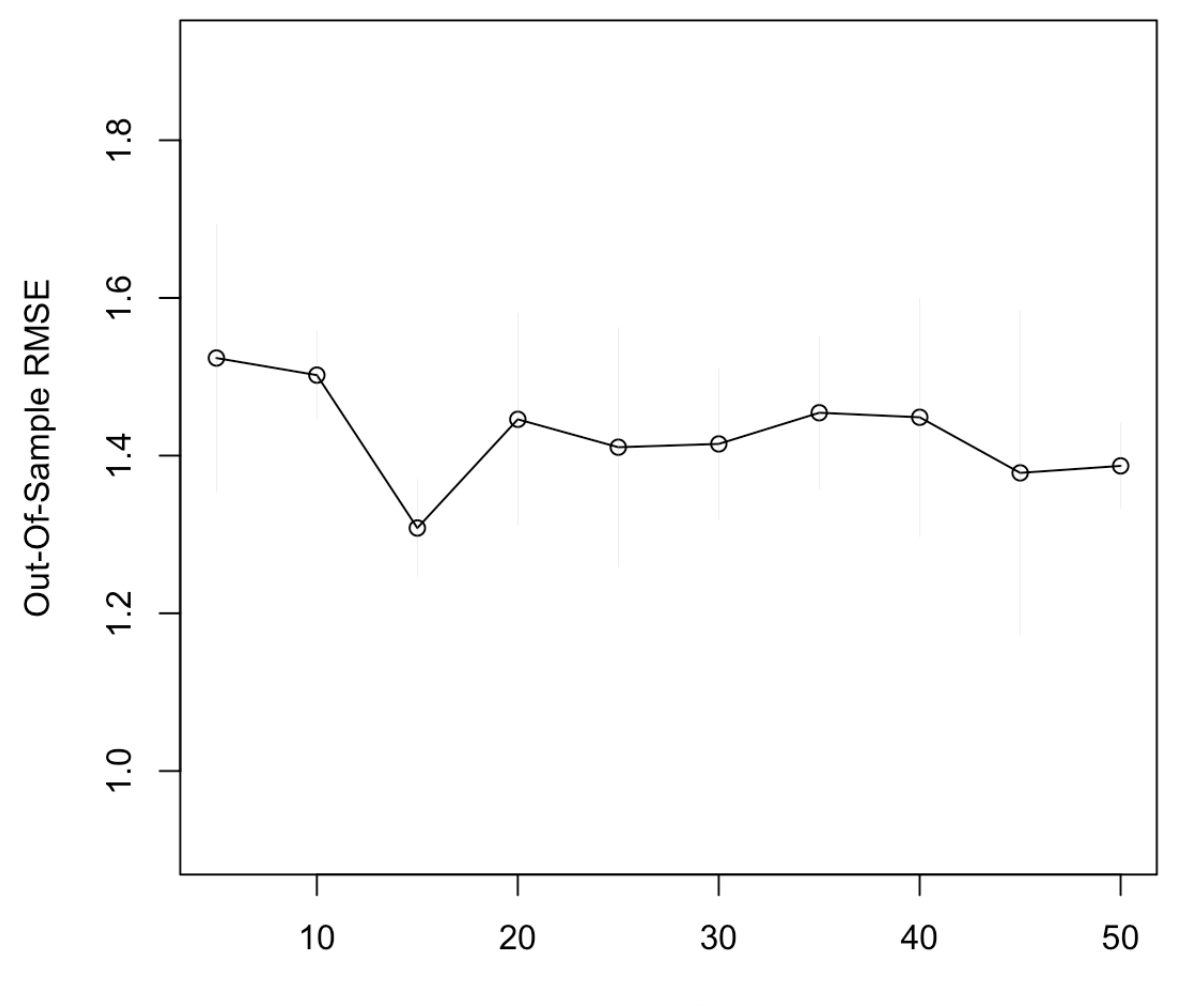

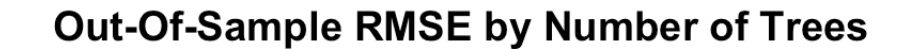

Number of Trees

```
Let's run BART with 20 trees
```
bart1 <- bartMachine(XX, YY, num\_trees=20, seed=123)

```
## bartMachine initializing with 20 trees...
## bartMachine vars checked...
## bartMachine java init...
## bartMachine factors created...
## bartMachine before preprocess...
## bartMachine after preprocess... 5 total features...
## bartMachine sigsq estimated...
## bartMachine training data finalized...
## Now building bartMachine for regression ...
## evaluating in sample data...done
```
bart1

file:///Users/andrea/Documents/CNR/CNR/Artificial\_Intelligence/Work…riginali\_AI4HWB/Relazioni\_condivise\_con\_iscritti/Gottard/LabAG.html Page 17 of 34

```
## bartMachine v1.2.3 for regression
## 
## training data n = 200 and p = 4## built in 0.4 secs on 2 cores, 20 trees, 250 burn-in and 1000 post. samples
## 
## sigsq est for y beforehand: 1.041 
## avg sigsq estimate after burn-in: 0.98346 
## 
## in-sample statistics:
\# \# L1 = 130.85
\# \# L2 = 144.7
## rmse = 0.85
\# Pseudo-Rsq = 0.9814
## p-val for shapiro-wilk test of normality of residuals: 0.50648 
## p-val for zero-mean noise: 0.13787
```

```
# variable importance
pVI1<-var_selection_by_permute(bart1, num_reps_for_avg=20, plot=FALSE, num_permute
_samples=20)
```
## avg....................null....................

pVI1\$var\_true\_props\_avg

## X2 X4 X3 X1 ## 0.2993218 0.2965521 0.2777908 0.1263353

barplot(pVI1\$var\_true\_props\_avg, col = "#8A92B8")

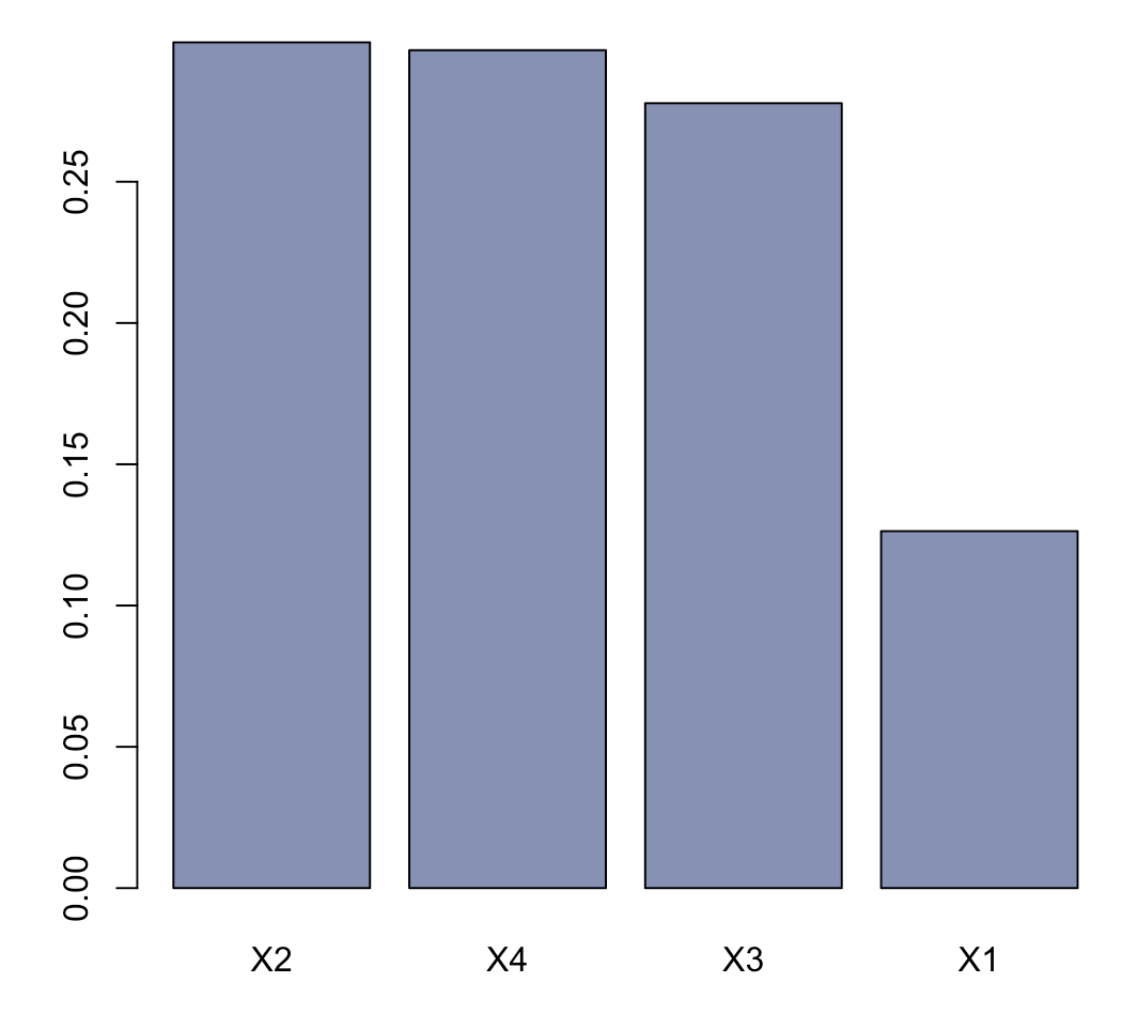

#### *Prediction*

```
XXt <- data.frame(data.test[,-1])
names(XXt) <- names(XX)
YYt <- data.frame(data.test[,1])
pred<- bart_predict_for_test_data(bart1, Xtest = XXt, YYt)
mean((pred$y_hat - data.test$Yt)^2)
```
## [1] 40.19839

colMeans((pred\$e)^2)

## data.test...1. ## 40.19839

### Data from Michela Baccini (miR) - ask her

```
datMB <- read.table("Dati Anna.txt", header = TRUE)
dim(datMB)
```
## [1] 76 25

set.seed(123) test <- sample(1:dim(datMB)[1], 25)

Let's start from the simple rpart and see:

```
library(rpart)
MB.T0 <- rpart(X4629~., data=datMB[-test,])
```

```
rattle::fancyRpartPlot(MB.T0)
```
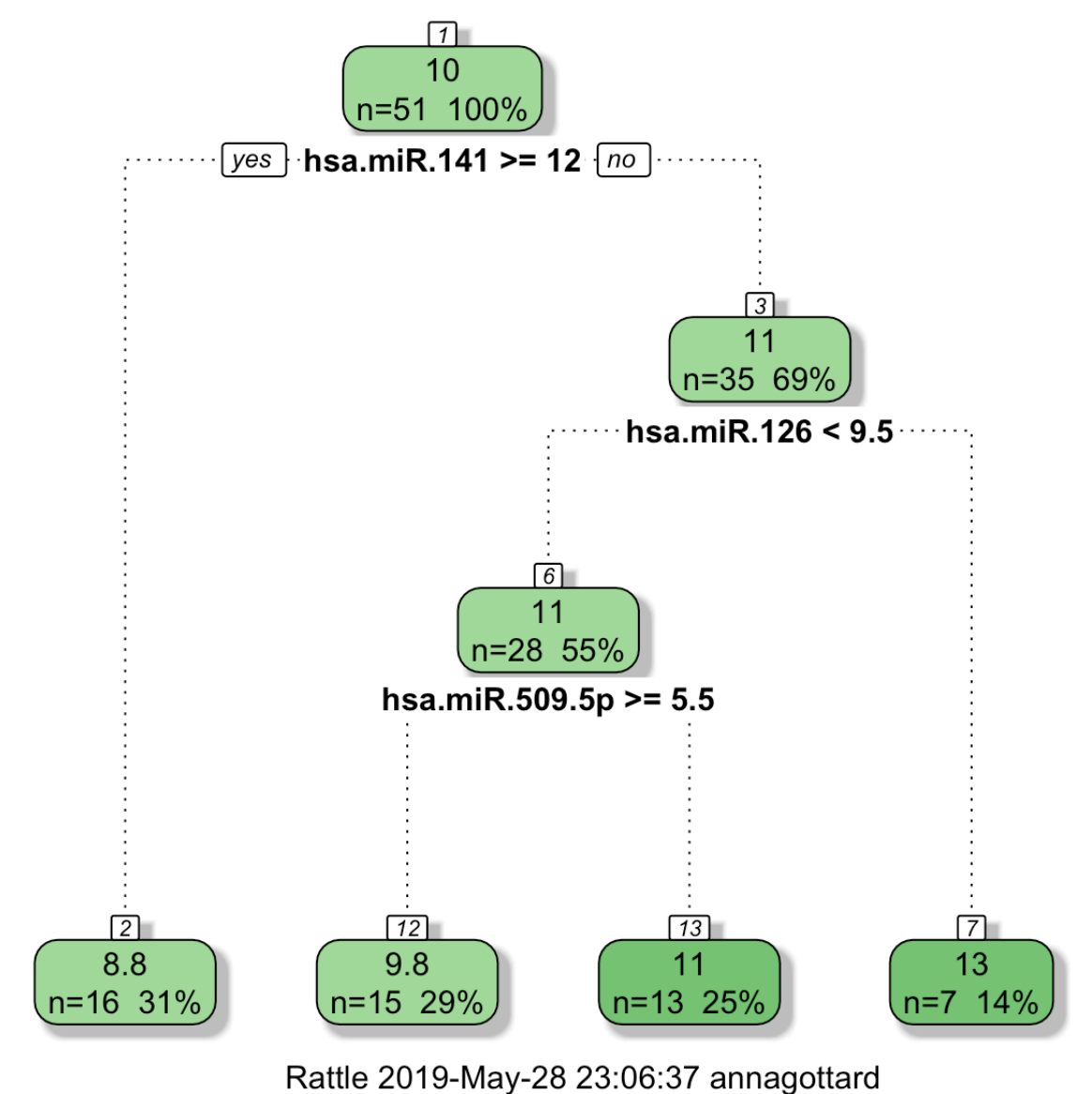

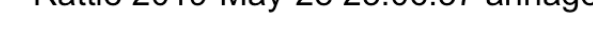

MB.T0\$cptable

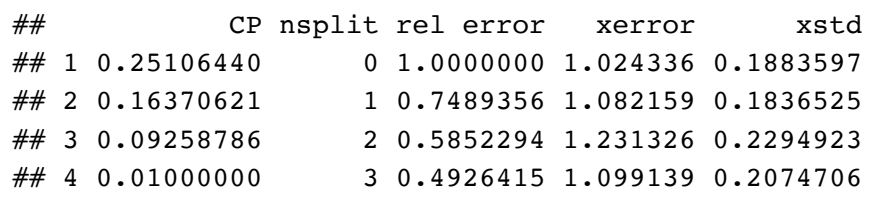

MB.T0\$variable.importance

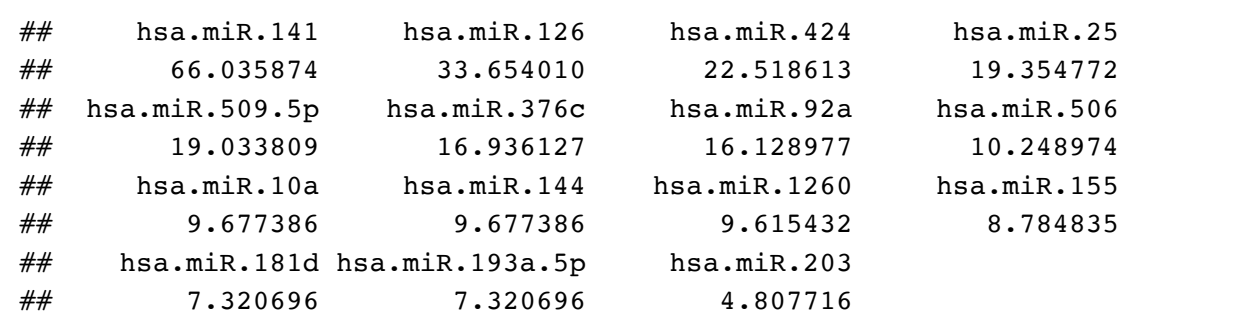

\*\* Prediction\*\*

MB.T0.pred<- predict(MB.T0, newdata=datMB[test,])

```
# # accuracy in the test set
mean((datMB[test, 1] - MB.T0.pred)^2)
```
## [1] 4.22041

\*\* Random Forests \*\*

```
library(randomForest)
set.seed(123)
MB.RF0 <- randomForest(X4629~., data=datMB[-test,])
print(MB.RF0)
```

```
## 
## Call:
## randomForest(formula = X4629 ~ ., data = datMB[-test, ])
## Type of random forest: regression
## Number of trees: 500
## No. of variables tried at each split: 8
## 
## Mean of squared residuals: 2.925534
## % Var explained: 27.42
```
importance(MB.RF0)

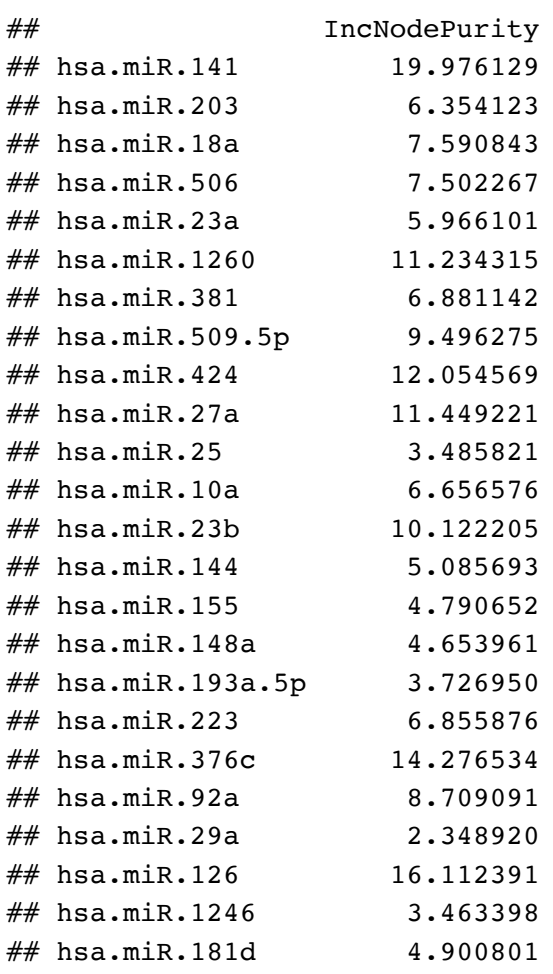

plot(MB.RF0)

### **MB.RFO**

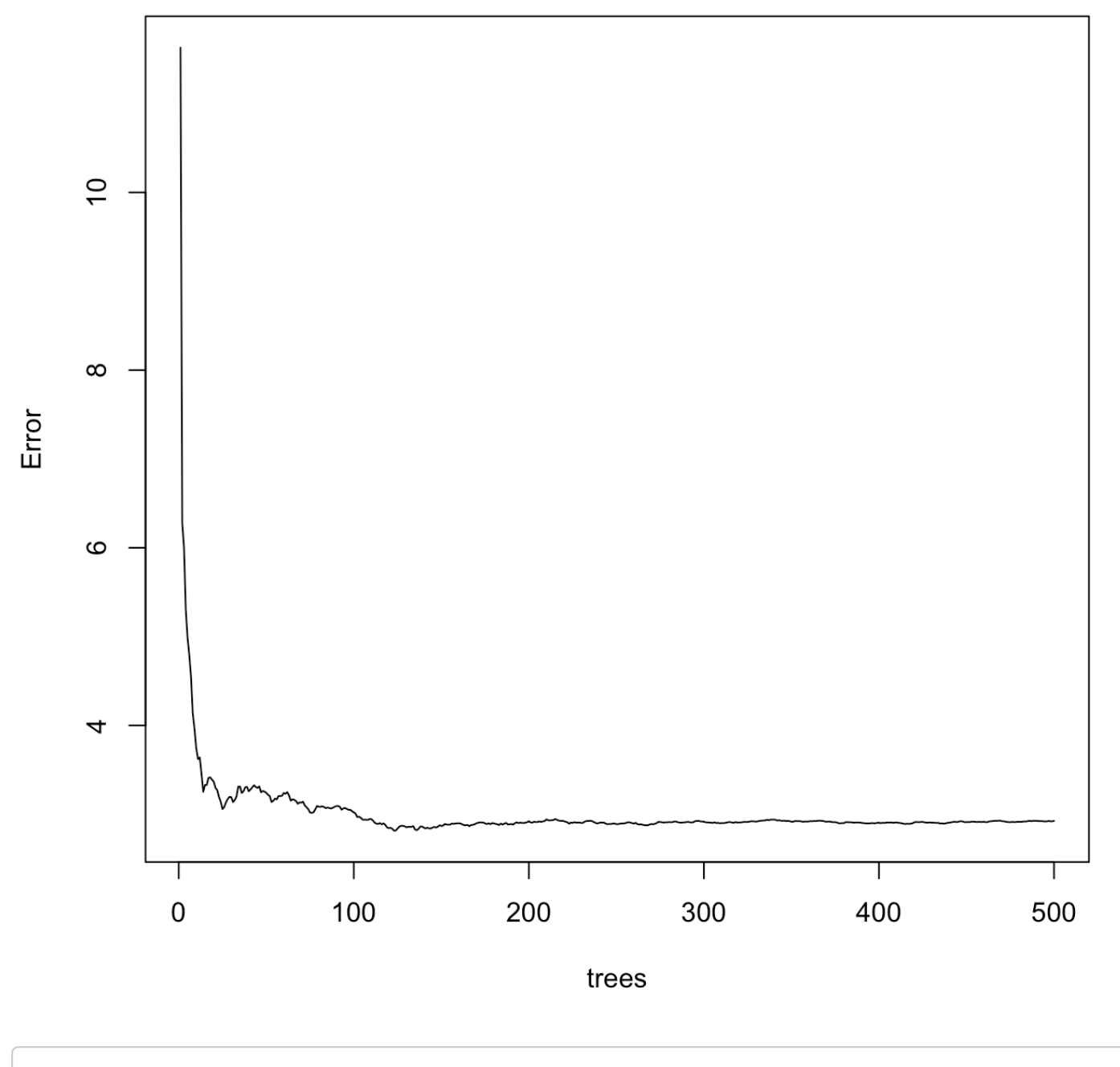

100\*importance(MB.RF0)/sum(importance(MB.RF0))

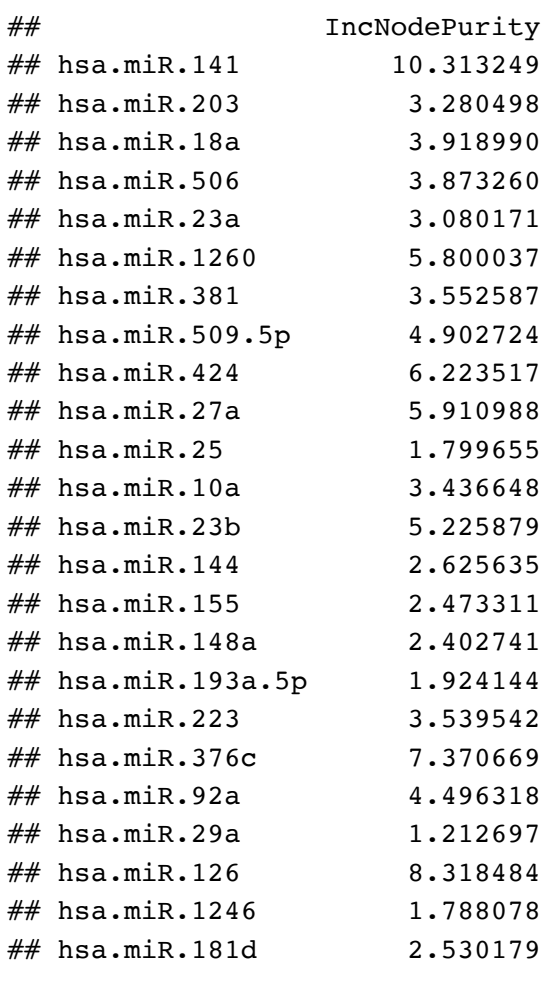

varImpPlot(MB.RF0,pch = 19, color="#A20045")

**MB.RFO** 

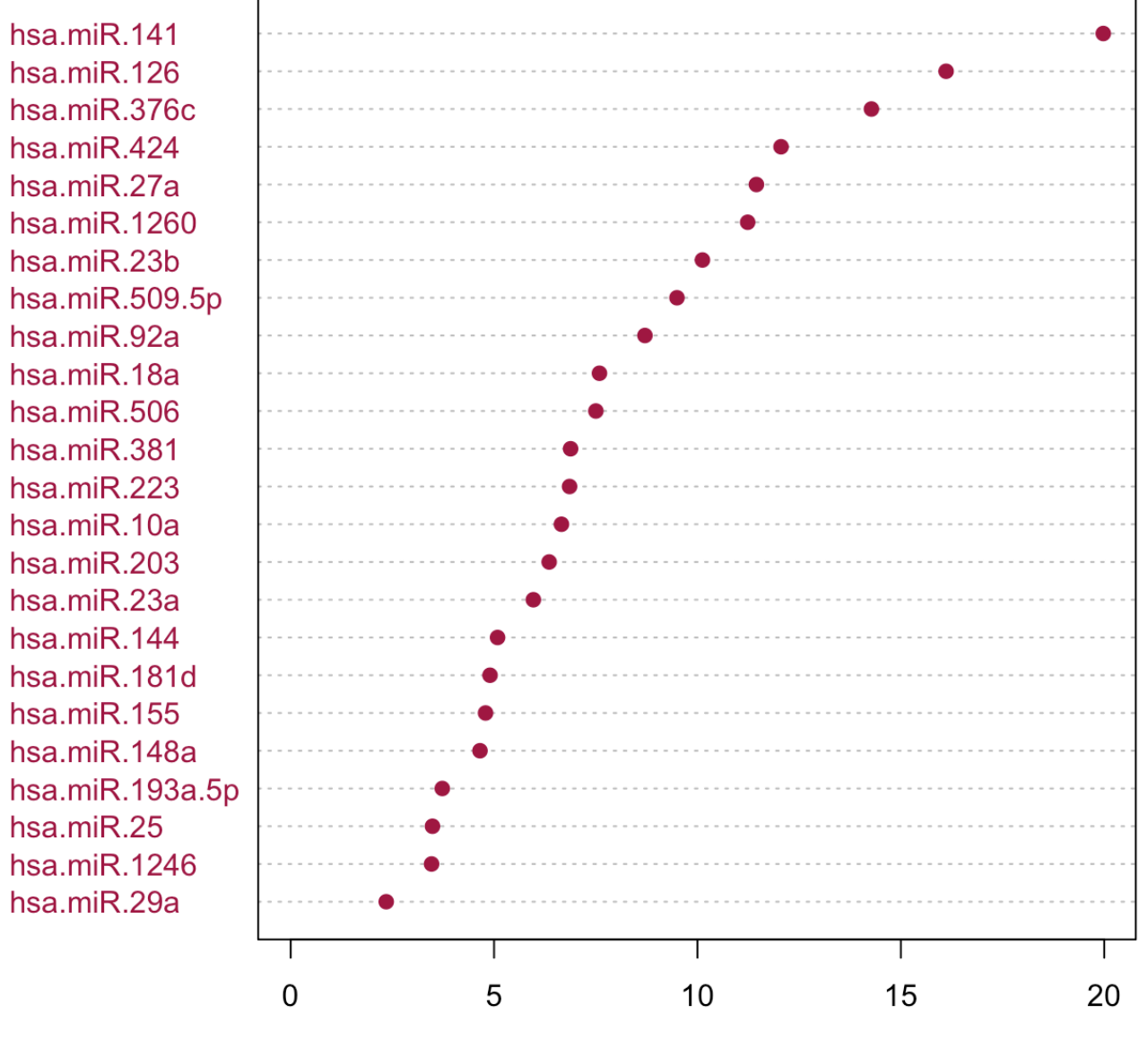

**IncNodePurity** 

```
# accuracy in the test set
mean((predict(MB.RF0,datMB[test,]) - datMB[test,1])^2)
```
## [1] 3.056108

# Binary response: a classification problem Diabetes in Pima Indian Women

A population of women who were at least 21 years old, of Pima Indian heritage and living near Phoenix, Arizona, was tested for diabetes according to World Health Organization criteria.

The data were collected by the US National Institute of Diabetes and Digestive and Kidney Diseases.

Data set 532 complete records devided in:

Pima.tr : 200 randomly selected subjects Pima.te : the remaining 332 subjects.

```
dat.train <- MASS::Pima.tr # training data
dat.test <- MASS::Pima.te # training data
```
#These data frames contains the following columns:

**npreg** number of pregnancies.

**glu** plasma glucose concentration in an oral glucose tolerance test.

**bp** diastolic blood pressure (mm Hg).

**skin** triceps skin fold thickness (mm).

**bmi** body mass index (weight in kg/(height in m)^2).

**ped** diabetes pedigree function.

**age** age in years.

**type** Yes or No, for diabetic according to WHO criteria.

### CART for classificarion

Let us start briefly on how to **grow a tree** with the CART algorithm

Several packages run the CART algorithm, **rpart** is the most used

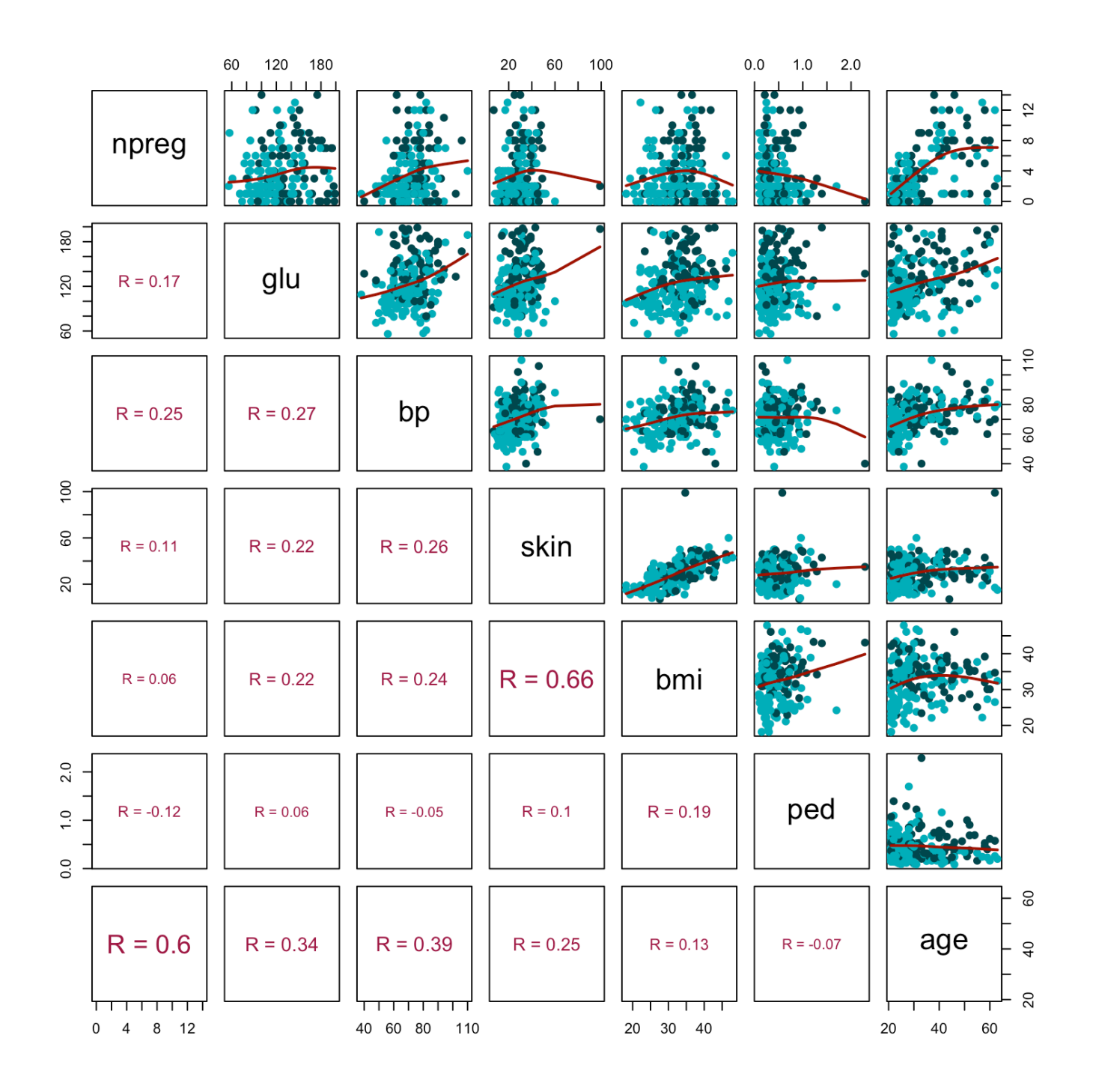

**library**(rpart) T2 <- rpart(type~.,dat.train) rpart.plot::rpart.plot(T2, type = 2)

file:///Users/andrea/Documents/CNR/CNR/Artificial\_Intelligence/Work…iginali\_AI4HWB/Relazioni\_condivise\_con\_iscritti/Gottard/LabAG.html Page 28 of 34

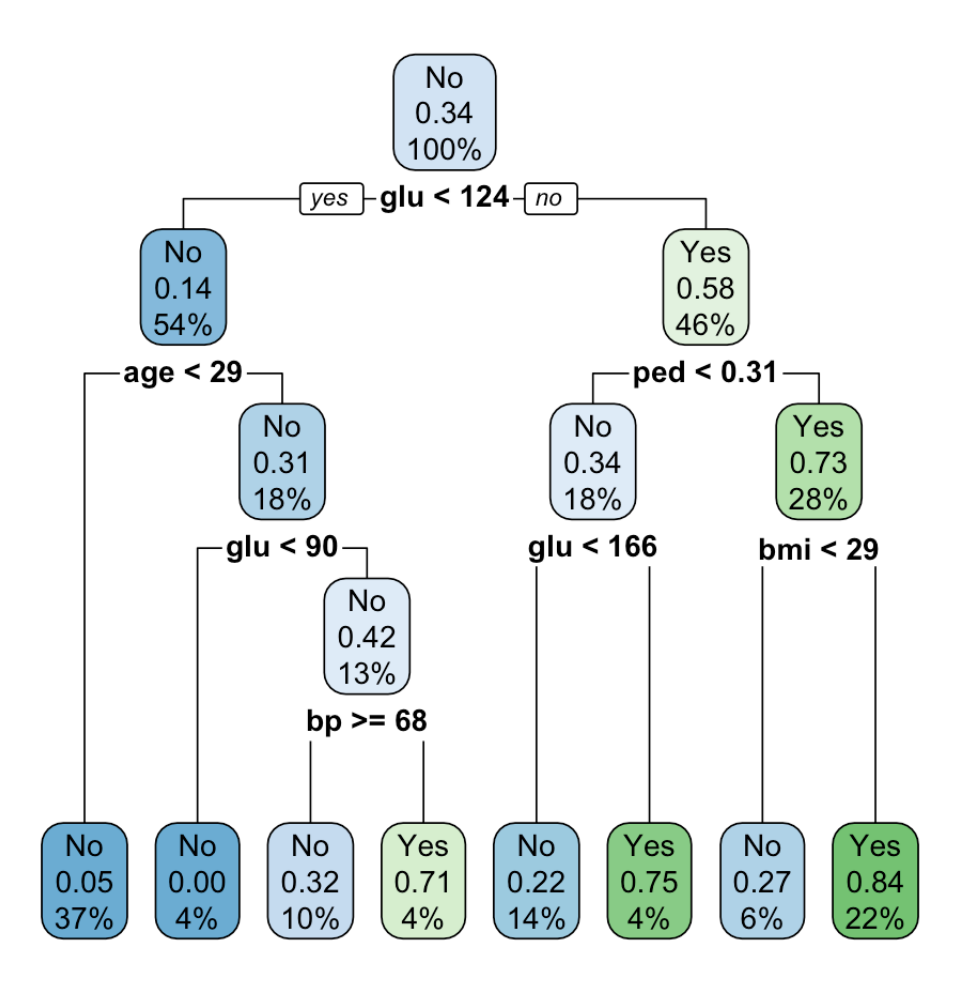

summary(T2)

```
## Call:
## rpart(formula = type \sim ., data = dat.train)
## n= 200 
## 
## CP nsplit rel error xerror xstd
## 1 0.22058824 0 1.0000000 1.0000000 0.09851844
## 2 0.16176471 1 0.7794118 0.9852941 0.09816108
## 3 0.07352941 2 0.6176471 0.8529412 0.09437007
## 4 0.05882353 3 0.5441176 0.8529412 0.09437007
## 5 0.01470588 4 0.4852941 0.7205882 0.08944635
## 6 0.01000000 7 0.4411765 0.7352941 0.09005477
## 
## Variable importance
## glu age bmi bp ped npreg skin 
## 38 13 11 11 11 8 8 
## 
## Node number 1: 200 observations, complexity param=0.2205882
## predicted class=No expected loss=0.34 P(node) =1
## class counts: 132 68
## probabilities: 0.660 0.340
```

```
# left son=2 (109 obs) right son=3 (91 obs)
## Primary splits:
\# glu < 123.5 to the left, improve=19.624700, (0 missing)
\# age < 28.5 to the left, improve=15.016410, (0 missing)
## npreg < 6.5 to the left, improve=10.465630, (0 missing)
\# bmi < 27.35 to the left, improve= 9.727105, (0 missing)
## skin < 22.5 to the left, improve= 8.201159, (0 missing)
## Surrogate splits:
\# age < 30.5 to the left, agree=0.685, adj=0.308, (0 split)
\# bp < 77 to the left, agree=0.650, adj=0.231, (0 split)
\# npreg < 6.5 to the left, agree=0.640, adj=0.209, (0 split)
\# skin < 32.5 to the left, agree=0.635, adj=0.198, (0 split)
## bmi < 30.85 to the left, agree=0.575, adj=0.066, (0 split)
## 
## Node number 2: 109 observations, complexity param=0.01470588
## predicted class=No expected loss=0.1376147 P(node) =0.545
\# class counts: 94 15
## probabilities: 0.862 0.138 
## left son=4 (74 obs) right son=5 (35 obs)
## Primary splits:
\# age < 28.5 to the left, improve=3.2182780, (0 missing)
\# npreg < 6.5 to the left, improve=2.4578310, (0 missing)
\# bmi < 33.5 to the left, improve=1.6403660, (0 missing)
## bp < 59 to the left, improve=0.9851960, (0 missing)
## skin < 24 to the left, improve=0.8342926, (0 missing)
## Surrogate splits:
\# npreg < 4.5 to the left, agree=0.798, adj=0.371, (0 split)
\# bp < 77 to the left, agree=0.734, adj=0.171, (0 split)
\# skin < 36.5 to the left, agree=0.725, adj=0.143, (0 split)
\# bmi < 38.85 to the left, agree=0.716, adj=0.114, (0 split)
\# glu < 66 to the right, agree=0.688, adj=0.029, (0 split)
## 
## Node number 3: 91 observations, complexity param=0.1617647
## predicted class=Yes expected loss=0.4175824 P(node) =0.455
## class counts: 38 53
## probabilities: 0.418 0.582 
\# left son=6 (35 obs) right son=7 (56 obs)
## Primary splits:
\# ped < 0.3095 to the left, improve=6.528022, (0 missing)
\# bmi < 28.65 to the left, improve=6.473260, (0 missing)
\# skin < 19.5 to the left, improve=4.778504, (0 missing)
## glu < 166 to the left, improve=4.104532, (0 missing)
\# age < 39.5 to the left, improve=3.607390, (0 missing)
## Surrogate splits:
\# glu < 126.5 to the left, agree=0.670, adj=0.143, (0 split)
\# bp < 93 to the right, agree=0.659, adj=0.114, (0 split)
\# bmi < 27.45 to the left, agree=0.659, adj=0.114, (0 split)
\# npreg < 9.5 to the right, agree=0.648, adj=0.086, (0 split)
## skin < 20.5 to the left, agree=0.637, adj=0.057, (0 split)
##
```

```
## Node number 4: 74 observations
\# predicted class=No expected loss=0.05405405 P(node) =0.37
## class counts: 70 4
## probabilities: 0.946 0.054 
## 
## Node number 5: 35 observations, complexity param=0.01470588
## predicted class=No expected loss=0.3142857 P(node) =0.175
## class counts: 24 11
## probabilities: 0.686 0.314 
## left son=10 (9 obs) right son=11 (26 obs)
## Primary splits:
\# glu < 90 to the left, improve=2.3934070, (0 missing)
\# bmi < 33.4 to the left, improve=1.3714290, (0 missing)
\# bp < 68 to the right, improve=0.9657143, (0 missing)
\# ped < 0.334 to the left, improve=0.9475564, (0 missing)
## skin < 39.5 to the right, improve=0.7958592, (0 missing)
## Surrogate splits:
\# ped < 0.1795 to the left, agree=0.8, adj=0.222, (0 split)
## 
## Node number 6: 35 observations, complexity param=0.05882353
## predicted class=No expected loss=0.3428571 P(node) =0.175
## class counts: 23 12
## probabilities: 0.657 0.343 
\# left son=12 (27 obs) right son=13 (8 obs)
## Primary splits:
\# glu < 166 to the left, improve=3.438095, (0 missing)
\# ped < 0.2545 to the right, improve=1.651429, (0 missing)
\# skin < 25.5 to the left, improve=1.651429, (0 missing)
## npreg < 3.5 to the left, improve=1.078618, (0 missing)
## bp < 73 to the right, improve=1.078618, (0 missing)
## Surrogate splits:
\# bp < 94.5 to the left, agree=0.8, adj=0.125, (0 split)
## 
## Node number 7: 56 observations, complexity param=0.07352941
## predicted class=Yes expected loss=0.2678571 P(node) =0.28
## class counts: 15 41
## probabilities: 0.268 0.732 
\# left son=14 (11 obs) right son=15 (45 obs)
## Primary splits:
\# bmi < 28.65 to the left, improve=5.778427, (0 missing)
\# age < 39.5 to the left, improve=3.259524, (0 missing)
\# npreg < 6.5 to the left, improve=2.133215, (0 missing)
\# ped < 0.8295 to the left, improve=1.746894, (0 missing)
## skin < 22 to the left, improve=1.474490, (0 missing)
## Surrogate splits:
\# skin < 19.5 to the left, agree=0.839, adj=0.182, (0 split)
## 
## Node number 10: 9 observations
## predicted class=No expected loss=0 P(node) =0.045
## class counts: 9 0
```

```
## probabilities: 1.000 0.000 
## 
## Node number 11: 26 observations, complexity param=0.01470588
## predicted class=No expected loss=0.4230769 P(node) =0.13
## class counts: 15 11
## probabilities: 0.577 0.423 
## left son=22 (19 obs) right son=23 (7 obs)
## Primary splits:
## bp < 68 to the right, improve=1.6246390, (0 missing)
\# bmi < 33.4 to the left, improve=1.6173080, (0 missing)
\# npreg < 6.5 to the left, improve=0.9423077, (0 missing)
## skin < 39.5 to the right, improve=0.6923077, (0 missing)
\# ped < 0.334 to the left, improve=0.4923077, (0 missing)
## Surrogate splits:
\# glu < 94.5 to the right, agree=0.808, adj=0.286, (0 split)
\# ped < 0.2105 to the right, agree=0.808, adj=0.286, (0 split)
## 
## Node number 12: 27 observations
\# predicted class=No expected loss=0.2222222 P(node) =0.135
## class counts: 21 6
## probabilities: 0.778 0.222 
## 
## Node number 13: 8 observations
## predicted class=Yes expected loss=0.25 P(node) =0.04
## class counts: 2 6
## probabilities: 0.250 0.750 
## 
## Node number 14: 11 observations
## predicted class=No expected loss=0.2727273 P(node) =0.055
\# class counts: 8 3
## probabilities: 0.727 0.273 
## 
## Node number 15: 45 observations
## predicted class=Yes expected loss=0.1555556 P(node) =0.225
## class counts: 7 38
## probabilities: 0.156 0.844 
## 
## Node number 22: 19 observations
\# predicted class=No expected loss=0.3157895 P(node) =0.095
## class counts: 13 6
## probabilities: 0.684 0.316 
## 
## Node number 23: 7 observations
## predicted class=Yes expected loss=0.2857143 P(node) =0.035
## class counts: 2 5
## probabilities: 0.286 0.714
```

```
plotcp(T2)
```
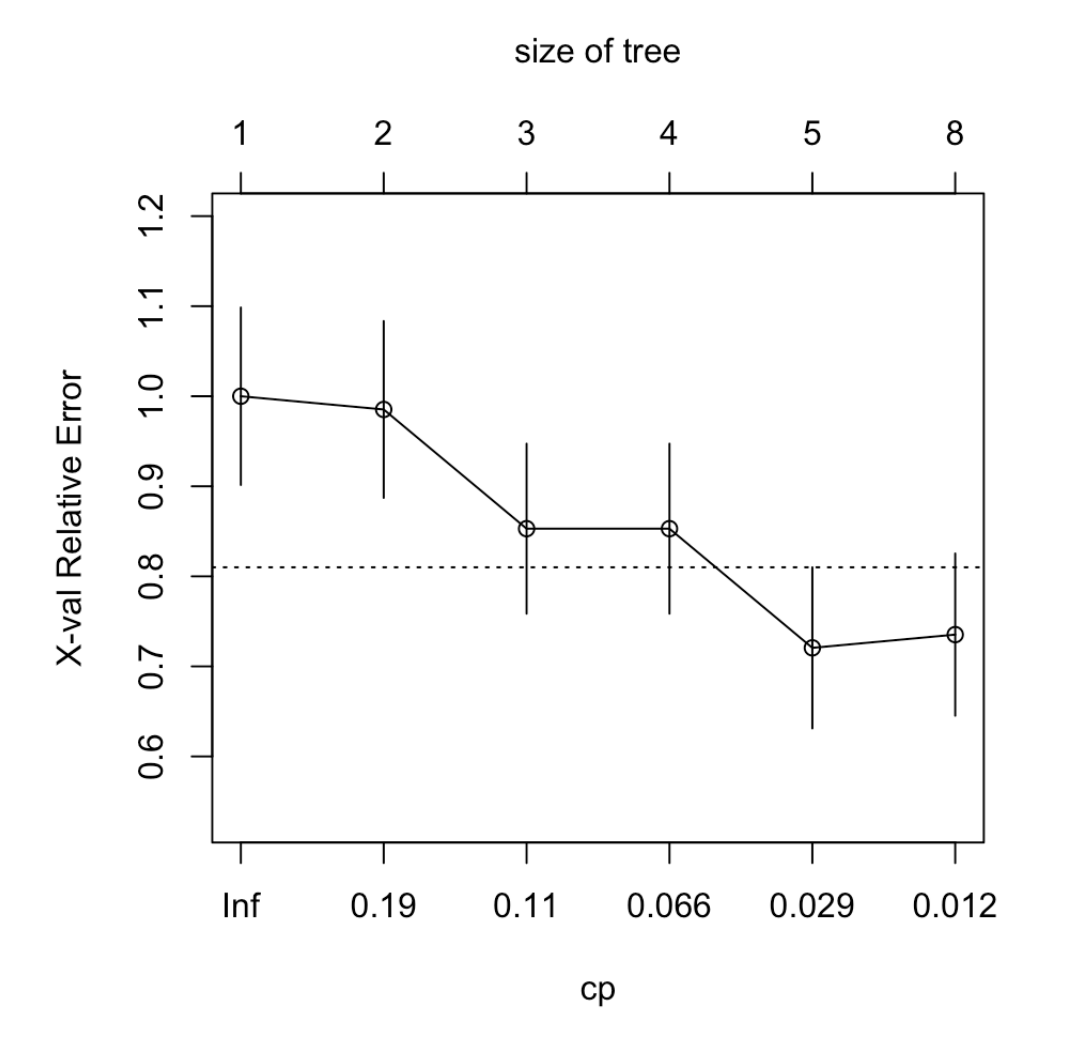

```
printcp(T2)
```

```
## 
## Classification tree:
## rpart(formula = type \sim ., data = dat.train)
## 
## Variables actually used in tree construction:
## [1] age bmi bp glu ped
## 
## Root node error: 68/200 = 0.34
## 
## n= 200## 
## CP nsplit rel error xerror xstd
## 1 0.220588 0 1.00000 1.00000 0.098518
## 2 0.161765 1 0.77941 0.98529 0.098161
## 3 0.073529 2 0.61765 0.85294 0.094370
## 4 0.058824 3 0.54412 0.85294 0.094370
## 5 0.014706 4 0.48529 0.72059 0.089446
## 6 0.010000 7 0.44118 0.73529 0.090055
```
T3  $\leq$  prune.rpart(T2,.029) rpart.plot::rpart.plot(T3, type = 2)

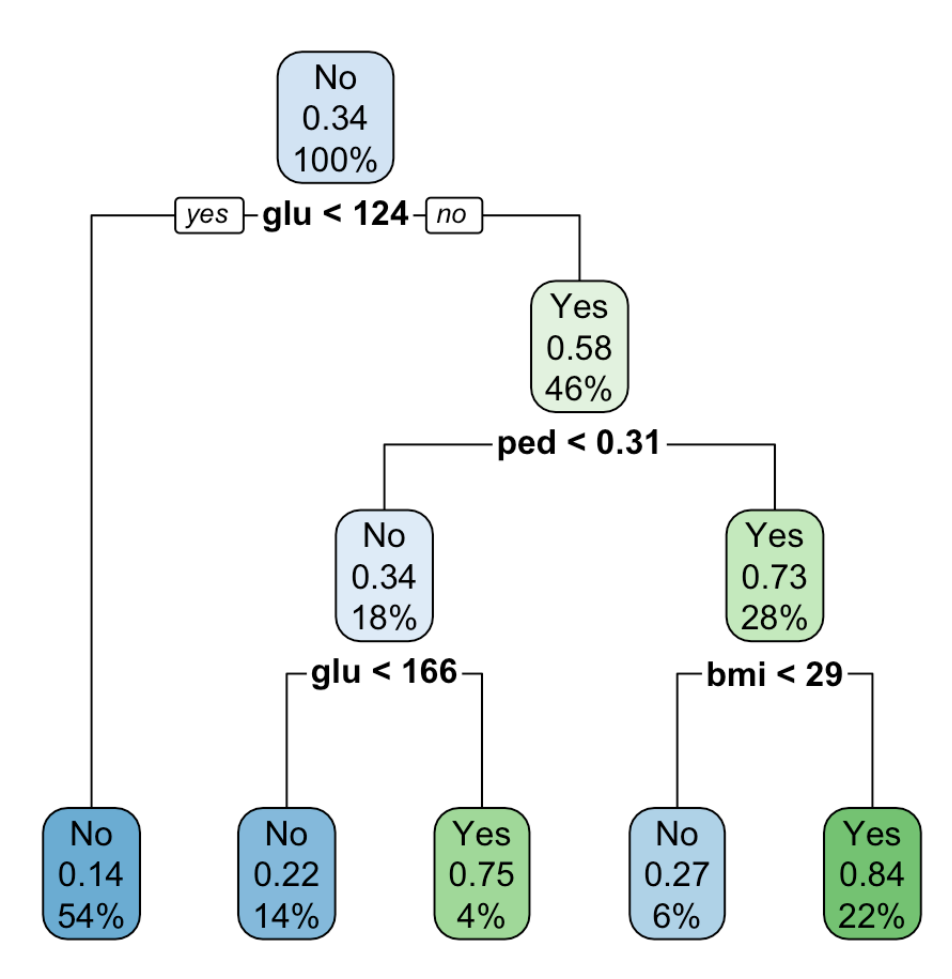

accuracyT2 <- mean(predict(T2, dat.test, type = "class") ==dat.test\$type ) accuracyT3 <- mean(predict(T3, dat.test, type = "class") ==dat.test\$type ) c(accuracyT2, accuracyT3)

## [1] 0.7319277 0.7560241